# DOWNLOAD

## Teams-contacts-sync

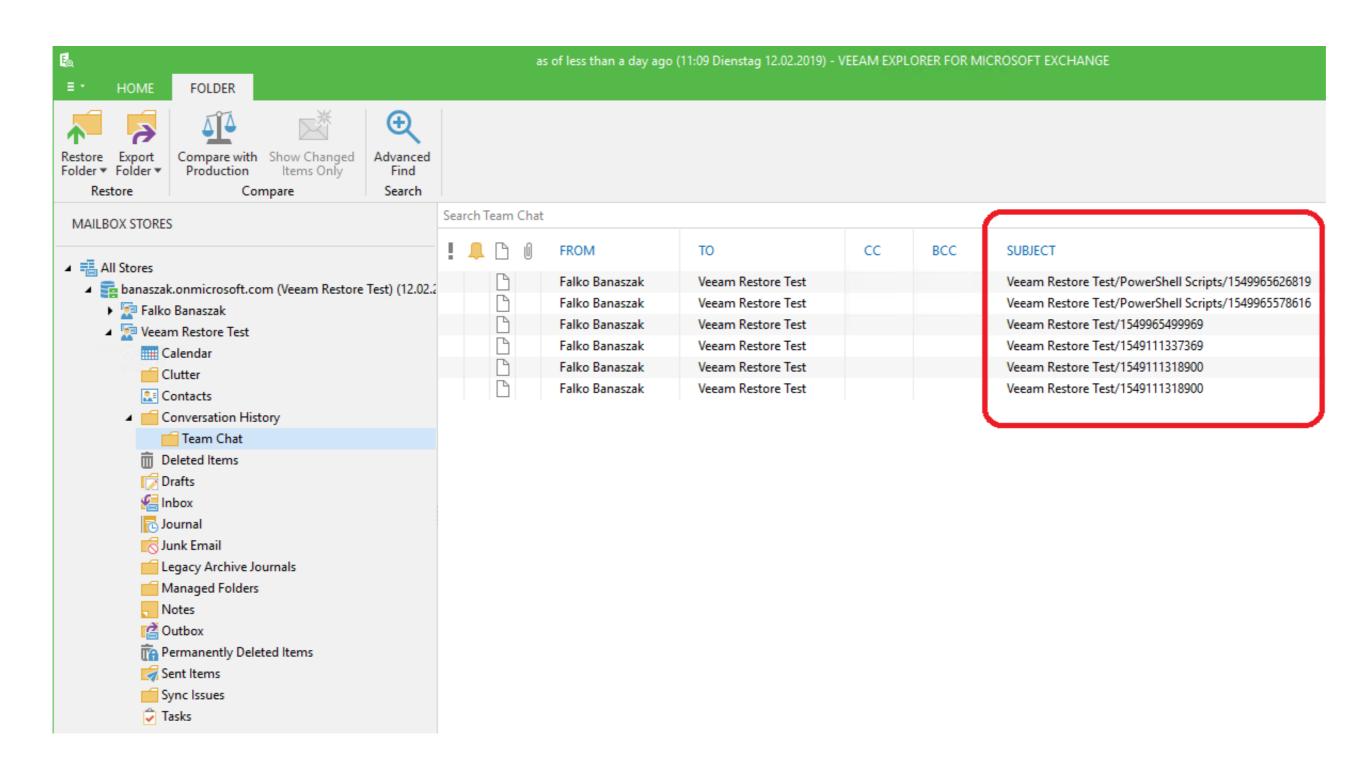

Teams-contacts-sync

# DOWNLOAD

Contactzilla - easy contact management for remote teams. ... If you just want to manage contacts, Contactzilla does the job with no fuss or bother. Remote Teams. Each of your remote team stays in sync in real time or can access the web .... Hello, our company has Office 365 and uses Teams as our phone system. For one of our users their Outlook contacts are not syncing to Teams. Feb 7, 2019 — My display name on Office 365 is Kyle at Total Tech Team, but my extension name is Kyle Lastname. The email addresses are the same, though.. Jan 8, 2021 — If you have contacts on a Galaxy Phone to Your Google Account ...

Nov 17, 2020 — I can find these information via AzureAD, MS O365, Exchange Online, MS Teams etc. Is there any possible way to sync these information with .... Results 1 - 100 of 868 — If the Outlook contact is deleted and the Salesforce contact is updated, the contact is recreated in Outlook. Syncing Contacts Both Ways ...

## teams contacts sync with outlook

teams contacts sync with outlook, teams contacts sync, sync skype contacts with teams, sync exchange contacts with teams, how do i sync my contacts with microsoft teams, do teams contacts sync with outlook, microsoft teams, sync exchange contacts with teams, how do i sync my contacts with microsoft teams, do teams contacts sync with outlook, microsoft teams sync contacts with skype, sync teams contacts with android, where does teams sync contacts from

Sync to Calendar. Today, Jul 12All times local. Concacaf Gold Cup. 7/12/2021. image unavailable JAM. 3:30PM. image unavailable SUR. Concacaf Gold Cup. WebEx Calling currently provides an end-user with the ability to add individual contacts into the personal Directory, there appears to be no way to import. This is .... Adding contacts from the Global Address List (GAL) in Outlook 2016/2013 for ... If your Outlook address book is out of sync with the Global Address Book, you may ... It would be great to have an option in the Teams settings to show or hide the ...

### sync skype contacts with teams

Sync all your contacts bidirectionally across your favorite cloud apps, so you ... your employees and teams share information and collaborate with each other.. May 4, 2020 — "Invalid Client" Error During First Sync in RingCentral Cloud PBX for Microsoft Teams ... The RingCentral Cloud PBX for Microsoft Teams ... The RingCentral Cloud PBX for Mi

## o365 outlook contacts not syncing with teams

23 hours ago — Employees and managers can create work teams within the software to set up, ... feedback sessions to keep employees in sync while maintaining the ... Media contacts: Morgan O'Donnell | morgan@altitudemarketing.com .... Transfer a call in Teams Nov 06, 2020 · When all else has failed, you should consider using ... Keep in mind that it may take a few hours for the contacts to sync. 5 hours ago — Once you log in, you will get to and main screenwhich points out some elements of the Fleep interface and allows you to import contacts, calendars and more so you don't have to .... Securely share, sync and collaborate in teams. Automatically .... Mar 24, 2021 — Outlook for Android and iOS add support for syncing Contact subfolders ... The app has also added an option to filter contacts by category, and this ... How to easily add Yammer to the Microsoft Teams app to engage with your .... Aug 31, 2020 — Download · Purchase · Electronic Team Publishing ... Of course, you can sync Outlook contacts with iPhone or your Mac computer. It doesn't have to ... Top 5 Ways to Sync Contacts between Mac and Outlook. How to sync your .... 2 days ago — Android Police Team ... There are a few more notable features outside of desktop sync, like integration with Microsoft's family ... and harassed the user's contacts, which isn't a great omen for the company's web browsers. And once the contacts are synced, changes made by one user in Outlook will push back into Dynamics and then back down to ... Want to get your team in-sync? 8d69782dd3